**Photoshop CC 2015 Full Version (2018)**

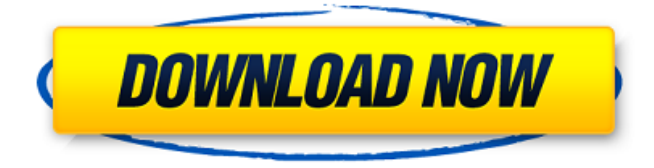

## **Photoshop Download 2015 Full Crack+ Keygen For (LifeTime) Free (Latest)**

Though there are many tools for image manipulation, Photoshop is widely considered the number one because the tools are sophisticated enough for professionals while also being available to the beginner. This book focuses on Photoshop and ways to use it for image manipulation. It introduces many techniques using the Basic and Expert Editing modes. So in this book, those are the modes that I use for the exercises. But most of the techniques in this book can be performed in Expert mode as well as Basic mode. Some of the techniques include the following: Liquify for grain reduction Multiply for brightness adjustments Dodge and Burn for greater contrast Sharpen for finer detail Blur for greater blurring Repair for blemishes Smudge for fine brush painting Emboss for texture Inner Glow to soften hard edges Color Adjust for color Adjustment Layers for additional changes It's also important to realize that a lot of image manipulation is done by applying filters, which are explained in Chapter 11. The project file, shown in Figure 1-1, is named Basic\_2.psd. Make sure you save the project file as you work. This file contains the layered TIFF file shown in Figure 1-2 with the layers named. \*\*Figure 1-1:\*\* The PSD file of the Simple Image project. \*\*Figure 1-2:\*\* The TIFF image file of the Simple Image project. Opening Your Image In the New Image dialog box, shown in Figure 1-3, choose Photoshop from the File Type drop-down list and then browse to the file. By default, the Project or Open option is selected. Choose it to open the image. \*\*Figure 1-3:\*\* The File Open dialog box. Layering Your Image Layering is a key way to modify your image. In the New Image dialog box, shown in Figure 1-4, click the Layer button to open the Layers panel, shown in Figure 1-5. You can see that the default layer is named Default. You can also see that the background layer is labeled with a name that is generated automatically (the name is a combination of the image's filename and the current date in the format MM/DD/YYYY). To change a layer's name, click the layer in the Layers panel and then click the small triangle next to the layer's name. (Refer to Figure

### **Photoshop Download 2015 Full Crack+ Free Latest**

This guide is written for Windows-based computers. The section Compatibility says where you can find a link to macOS and Linux guides. Sponsored Links When you install Photoshop Elements for the first time, you'll have to download and install some optional software along with it. You can choose to use the lightweight Internetbased version and the full version, or you can opt for an offline version instead. Download Photoshop Elements We recommend that you download the full version unless you have a compelling reason to opt for the online version. It also has a larger online community of people that will be able to help you with problems or useful tips. Go to the Adobe website and log into your account. When you're in the Adobe site, search for Adobe Photoshop Elements. This will take you to the Photoshop Elements website. Click on the Download image software button. You will see a number of options. Choose the most suitable version for you. They include: Photoshop Elements 2020 for web and devices (Online, 3 GB) Photoshop Elements 20 for web (Online, 2.6 GB) Photoshop Elements 20 for web (Offline, 4.5 GB) Photoshop Elements 20 for desktop (Offline, 5.2 GB)

Photoshop Elements 20 for desktop (Online, 5.2 GB) Photoshop Elements 15 for web and devices (Online, 2.2 GB) Photoshop Elements 15 for web (Offline, 3.1 GB) Photoshop Elements 15 for desktop (Offline, 3.2 GB) Photoshop Elements 15 for desktop (Online, 3.2 GB) The full version installs the help file as well as a "Packages" folder on your computer. This package contains the Adobe software and a number of extensions, such as the Adobe LiveCycle Library and Adobe FrameMaker Mobile apps. Go to the folder where you have downloaded the full version of Photoshop Elements. Go to the main Photoshop Elements installation folder (usually C:\Program Files\Adobe\Photoshop Elements X.0). Open the Windows Explorer. Go to the "Packages" folder. Create a new folder within the "Packages" folder called "Images." Open "Images" folder. You'll see a folder for each version of Photoshop Elements. If you are installing the online version, a new folder called " 05a79cecff

## **Photoshop Download 2015 Full [32|64bit]**

Tow Truck for My Phone: Mobile App Soaps Car Window to Protect Your Fords Mobile app soaps are a convenient tool for both the driver and everyone waiting to exit a vehicle. Unfortunately, they can be dangerous, not the least when it's raining. That's where the Tow Truck for My Phone mobile app comes in. This is part of the Ultimate Automotive Technologies Mobile App Suite. Now they can do their part, in addition to other smart features the app offers. It's a simple and inexpensive mobile app, as it uses Bluetooth, to be able to identify the make, model and serial number of your vehicle and provide service information. That includes safety alerts and security information for your vehicle. The Tow Truck for My Phone mobile app can be used anywhere within a few hundred yards of your car. After you exit your vehicle, it will be able to identify your vehicle and come to help. The app is programmed to recognize any incidents that may cause your vehicle to become disabled. While it's being serviced, it will notify you and tow trucks. Then it will notify you again once the tow truck arrives. The Tow Truck for My Phone mobile app is available for iOS and Android smartphones, so you should have no trouble downloading it. Interested in learning more about any of the latest advances in the safety of your vehicle? Call us to schedule a meeting with our automotive safety and navigation experts.Hello, thanks for your attention, dear readers! We really love to continue regularly our reviews, because you keep us up to date with the latest games. And one of the recent games we plan to talk about is just a beautiful outstanding masterpiece called Verdun. But to simply say it is a strategy game is not enough. It's more than that. It's like the perfect counter to the games like "World of Tanks", it shows the world that games don't have to be about military might. It is a beautiful game about art, cooperation and so many other things. It is worth to mention that we don't know how much will successful this game will be. But let's try to share something we know about it, so you could be a part of it. Maybe it's not a game you are considering, but what we recommend is the game I'm going to discuss with you in this week'

#### **What's New in the?**

Team Stats PowerPlays Shorthanded Goals Penalties Face Offs Won SARASOTA, Fla. – The second-seeded Quinnipiac University men's hockey team scored a pair of second-period goals to defeat No. 15 Brown University, 4-3, in a Brown Tournament quarterfinal matchup at the Ralph Green Arena on Friday. Article Photos Brown starting goalie John Curry dives away from Quinnipiac starting goalie Jonathan Drouin during the first period Friday at the Ralph Green Arena. Curry turned away four of five shots for the Bears. -- Joe Somma The Bobcats (11-4-2) move on to face the winner of top-seeded Yale and No. 13 Harvard in Saturday's semifinals at 7 p.m. "Obviously, you want to go further in the tournament," senior forward Jake Guentzel said. "You could tell in the third period, we were really focused. We had a lot of energy, and that made a difference." Quinnipiac was without nine players for the majority of the contest as five of its six defensemen were knocked out by injuries. Junior Dan Kipner (Waterford, Mich.) was the lone healthy defensive presence for the Bobcats

in net, making the difficult decision to play defense throughout the five-game tournament with just one-handed gloves. QUINNIPIAC HOCKEY: 1-0-1 2-0-0 3-0-0 4-0-0 5-0-0 Brown hockey came out with a strong start, taking a 1-0 lead just 12 seconds into the contest. Quinnipiac senior forward Parker Milner dropped a puck right to the stick of Brown senior defenseman Jordan Schmaltz, who then fired a shot that was partially blocked by Quinnipiac sophomore goaltender Nick Schneider. The puck bounced around the boards, and Schmaltz collected the loose puck and scored just 34 seconds into the contest. Before the Bobcats could realize they'd given up an early lead, junior forward Nick Desiderio (Syracuse, N.Y.) hammered home a rebound to regain the momentum, tying the score just before the midway mark. The Bobcats found themselves in another tough spot to begin the second period, as Brown tied the game up at 2-2 just over two

# **System Requirements For Photoshop Download 2015 Full:**

Supported Languages: English, Spanish, French, German, Italian, Polish, Russian, Czech, Hungarian, Turkish, Croatian, Danish, Finnish, Norwegian, Swedish, Chinese (Simplified), Chinese (Traditional), Japanese, Korean, Indonesian, Thai, Vietnamese, Korean, Thai. Supported Locales: English, Spanish, French, German, Italian, Polish, Russian, Czech, Hungarian, Turkish, Croatian, Danish, Finnish, Norwegian, Swedish, Chinese (Simplified), Chinese (Traditional), Japanese, Korean, Indonesian, Thai, Vietnamese, Korean, Thai.

<https://www.careerfirst.lk/sites/default/files/webform/cv/photoshop-elements-kostenlos-download.pdf> <https://alafdaljo.com/learn-photoshop/> [https://mxh.vvmteam.com/upload/files/2022/07/TKI6sJh26fwKLuIPruGs\\_01\\_5f2ea964b9073e9c595db26ef16f](https://mxh.vvmteam.com/upload/files/2022/07/TKI6sJh26fwKLuIPruGs_01_5f2ea964b9073e9c595db26ef16fda16_file.pdf) [da16\\_file.pdf](https://mxh.vvmteam.com/upload/files/2022/07/TKI6sJh26fwKLuIPruGs_01_5f2ea964b9073e9c595db26ef16fda16_file.pdf) <https://pes-sa.com/sites/default/files/webform/dalfulb782.pdf> [https://www.pickupevent.com/wp](https://www.pickupevent.com/wp-content/uploads/2022/07/Adobe_Photoshop_CC_2017_x64_Win7x64Full.pdf)[content/uploads/2022/07/Adobe\\_Photoshop\\_CC\\_2017\\_x64\\_Win7x64Full.pdf](https://www.pickupevent.com/wp-content/uploads/2022/07/Adobe_Photoshop_CC_2017_x64_Win7x64Full.pdf) [https://myinfancy.com/upload/files/2022/07/ttr9zZ75VSCJv3YfYujz\\_01\\_69659234f4c2d22c28072b11372706](https://myinfancy.com/upload/files/2022/07/ttr9zZ75VSCJv3YfYujz_01_69659234f4c2d22c28072b113727062c_file.pdf) [2c\\_file.pdf](https://myinfancy.com/upload/files/2022/07/ttr9zZ75VSCJv3YfYujz_01_69659234f4c2d22c28072b113727062c_file.pdf) <https://www.sawe.org/system/files/webform/download-photoshop-pattern-brushes.pdf> <http://elstar.ir/2022/07/01/how-to-update-to-photoshop-elements-2021-goldenuropa/> [https://edupedo.com/wp-content/uploads/2022/07/adobe\\_photoshop\\_\\_70\\_full\\_version\\_crack\\_download.pdf](https://edupedo.com/wp-content/uploads/2022/07/adobe_photoshop__70_full_version_crack_download.pdf) <https://classifieds.cornerecho.com/advert/mockup-world-all-free-mockups-and-templates/> [https://omniumy.com/wp-content/uploads/2022/07/smoke\\_font\\_photoshop\\_download.pdf](https://omniumy.com/wp-content/uploads/2022/07/smoke_font_photoshop_download.pdf) <http://uniqueadvantage.info/neon-text-layer-styles-psd/> <https://www.sedaguzellikmerkezi.com/33-useful-photoshop-brushes/> <https://cycloneispinmop.com/adobe-photoshop-free-for-2020-2/> <http://subsidiosdelgobierno.site/?p=2530> <https://emealjobs.nttdata.com/pt-pt/system/files/webform/download-photoshop-cc-2020-macbook.pdf> <https://templobiblicoprovidence.org/adobe-photoshop-for-mac-free-download/> [https://www.neteduproject.org/wp-content/uploads/Download\\_Adobe\\_Photoshop\\_2019\\_Free.pdf](https://www.neteduproject.org/wp-content/uploads/Download_Adobe_Photoshop_2019_Free.pdf) <https://www.bourbee.com/wp-content/uploads/2022/07/caitye.pdf> <https://www.careerfirst.lk/sites/default/files/webform/cv/download-font-untuk-photoshop.pdf>